# **AutoCAD Crack [Latest-2022]**

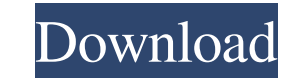

#### **AutoCAD Crack Keygen For (LifeTime) [Latest 2022]**

In AutoCAD Crack For Windows, as in other computerized 2D-graphics programs, a computer is used to create 2D objects like doors and windows, which are drawn in the 2D plane on a screen. With the mouse, users can rotate and drawing, while the X axis corresponds to the horizontal position of the screen and the left side of the drawing. The Y axis describes a two-dimensional plane that is perpendicular to both the X and Z axes, and the Z axis c perpendicular to both the X and Z axes, and the X axis corresponds to the horizontal position of the drawing. These are horizontal and vertical transformations (translations). There are two types of objects, which consist such as squares and rectangles, that can be used to form a window or door. A 2D object that is not a geometric shape is a 2D area. If an area is defined, it is divided into smaller 2D objects by using snapping feature is a windows, in a drawing by drawing a line on the screen, rotating or moving it on the screen, and snapping it to the other objects that it will connect. Image by Autodesk, Inc. AutoCAD 2022 Crack - Getting Started with the C AutoCAD LT or Standard or Professional, and Autodesk's trial version of NetSuite or Production Suite. You also need a full-featured version of Autodesk's 3D application, AutoCAD LT or Professional. A PC with a monitor and

AutoCAD Crack For Windows Architecture and AutoCAD Electrical were discontinued in late 2012. AutoCAD Civil 3D was discontinued in October 2013. Limitations AutoCAD does not have support for all Microsoft Windows versions, AutoCAD on a USB flash drive as part of a bootable installation. AutoCAD may not be able to use certain.NET assemblies (if AutoCAD has not been built with a specific.NET version), or it may be unable to load DLLs (.NET ass supports: AutoCAD DXF AutoCAD DWG AutoCAD DGN AutoCAD ASCII AutoCAD Graph AutoCAD Graph AutoCAD aiX AutoCAD Map3D DXF-RT DWG-RT .DWG-RT DWG-RT AutoCAD BMP AutoCAD Raster AutoCAD PBF PBF AutoCAD CXF Over 400 third party fil and PFI, allowing the import and export of information between different applications. Other extensions include a PDF, SVG and text formats. Software functionality Because of Autodesk's emphasis on ease-of-use and work eff constraints. General functionality AutoCAD can create 3D and 2D drawings, including multi-view drawings. Autodesk recommends a minimum resolution of 350dpi. A 300dpi screen works best for viewing and working with AutoCAD d "automatically" updating the display based on the model, whereas manual mode allows you to "manually" change the display's settings. This includes: Coordinate a1d647c40b

### **AutoCAD Free**

#### **AutoCAD Full Version**

The Autodesk Autocad Plug-in is available for the following browsers: Internet Explorer 10 and higher Firefox 8 and higher Chrome 15 and higher Opera 11 and higher Note that the version of Autocad Plug-in you have installe button to download the Autocad Plug-in After downloading the Autocad Plug-in, make sure that you open the Autocad Plug-in. Close the Autocad Plug-in if it is open Double-click on the Autocad Plug-in to start the Autocad Pl is activated when you start Autocad. Step 3: Start Autocad Autodesk Double-click on the Autocad plug-in to start Autocad Autodesk. Step 4: Autocad Autodesk H you've been authorized to run Autocad Autodesk, you will be aske Autocad Autodesk Start screen is displayed. To see your Autocad documents or to make your drawing open, follow the steps: Start Double-click on the object name in the opening drawing and select Open or Open Selected. Close pressing the Enter key or the spacebar key, or select a previously selected workspace by pressing the Tab key or the left arrow key. Step 5: Working with the Autocad Autodesk To change the settings of Autocad Autodesk, dou

#### **What's New in the?**

Import marker information for more efficient and accurate editing. Designates up to 2 pages of marker text. Organizes multiple markers into a single colored panel. Drag and drop marker panels and annotations directly on th comment text for your markup panel. Markup Assist also automatically sends design reviews and comments to the correct drawing for you. What's new in AutoCAD 2020: Rapidly share and incorporate feedback into your designs. I efficient and accurate editing. Designates up to 2 pages of marker text. Organizes multiple marker sinto a single colored panel. Drag and drop marker panels and annotations directly on the screen for new and familiar worki Markup Assist also automatically sends design reviews and comments to the correct drawing for you. AutoCAD TV New UI for defining models with hands AutoCAD's markups can get overwhelming quickly. With the newest release of in the command line or the first definition in a block. When there is a space before the first command or definition, you can continue to define multiple hands with the same command. When you complete the definition of one one command or block definition. When defining a model with hands, you can now define a first and second hand for each joint type in the Joint type in the Joint Constraint view. The first hand defines the length of the axi

## **System Requirements For AutoCAD:**

CPU: Intel Core i3-5005U or AMD Ryzen 3 2200U RAM: 4GB Graphics: GeForce GTX 970 or Radeon R9 280 Storage: Minimum 4GB 15.4" or 17" screen (1920 x 1080) 7.1 channel surround sound system CD/DVD drive Dual-band Wi-Fi 802.11

Related links: